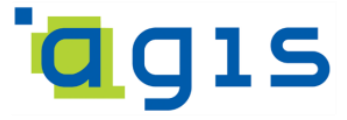

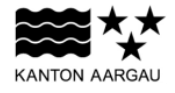

# **DEPARTEMENT FINANZEN UND RESSOURCEN**

Aargauisches Geografisches Informationssystem AGIS

4. November 2022

### **GEOBASISDATENMODELL**

### **AG-17 Beurteilungsgebiete zur Schutzraumsteuerung**

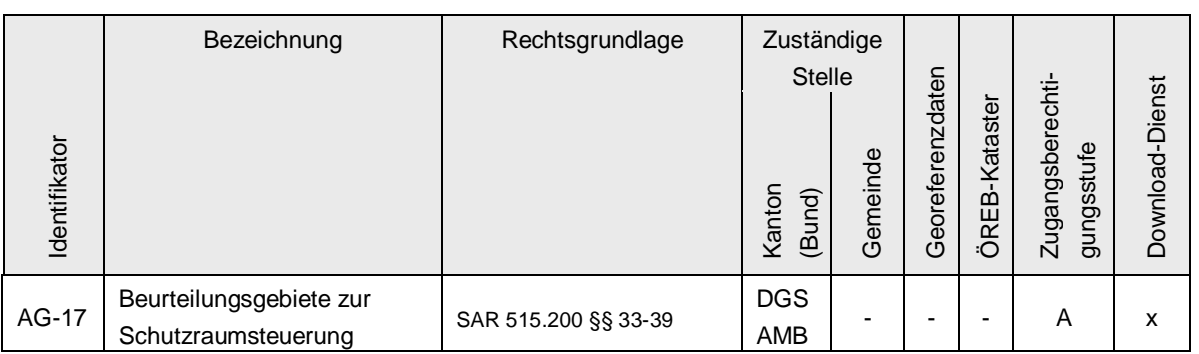

Verwendete Vorlagen und Richtlinien:

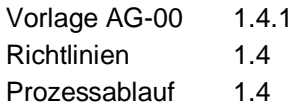

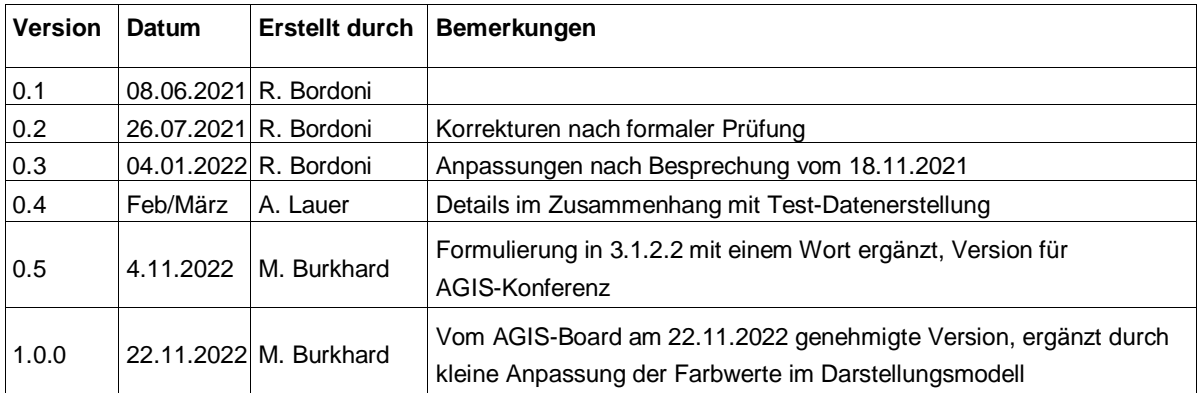

## Inhaltsverzeichnis

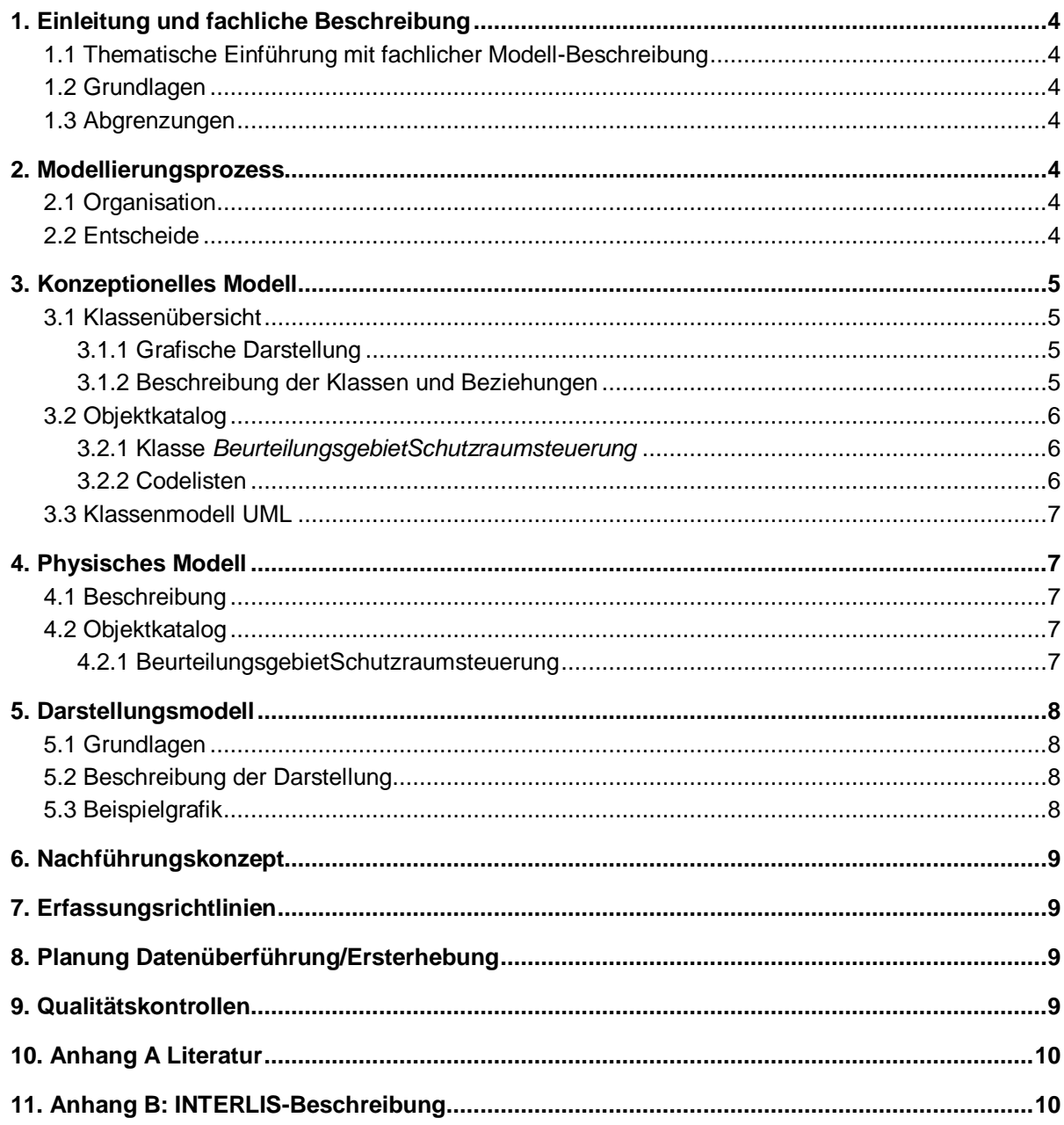

## <span id="page-3-0"></span>**1. Einleitung und fachliche Beschreibung**

### <span id="page-3-1"></span>**1.1 Thematische Einführung mit fachlicher Modell-Beschreibung**

Gemäss *Gesetz über den Bevölkerungsschutz und den Zivilschutz im Kanton Aargau (Bevölkerungsschutz- und Zivilschutzgesetz Aargau, BZG-AG), § 34*, legt die Abteilung Militär und Bevölkerungsschutz (AMB) als zuständige Stelle die *Beurteilungsgebiete zur Schutzraumsteuerung* fest.

Die Beurteilungsgebiete zur Schutzraumsteuerung dienen zur Steuerung des Schutzraumbaus und geben Auskunft über den Deckungsgrad und damit über den Schutzraumbedarf. Pflichtige Personen können bei gedecktem Schutzplatzbedarf im massgebenden Beurteilungsgebiet vom Schutzraumbau befreit werden.

Als geometrische Basis für die Beurteilungsgebiete dienen die Gemeindeflächen (inkl. Exklaven). Ein Beurteilungsgebiet ist jeweils eine ganze Gemeinde oder ein Teil einer Gemeinde. Eine Unterteilung einer Gemeinde erfolgt, wenn es für die Beurteilung der Erreichbarkeit von Schutzräumen sinnvoll ist (beispielsweise in Aarau entlang der Aare, da diese bei zerstörten Brücken eine natürliche Grenze bildet).

## <span id="page-3-2"></span>**1.2 Grundlagen**

Die AMB verwaltet Daten zu den **Schutzbauten** (Schutzräume und Schutzanlagen). Diese werden nicht im AGIS-Datenpool sondern in einer Fachdatenbank gehalten. Die Daten haben teilweise sensible Inhalte, die nicht veröffentlicht werden. Die eigentliche Lage der Schutzräume ist nicht geheim, trotzdem geht die AMB sparsam mit der Publikation der Daten um. Eine Publikation der Schutzanlagen als Geodatensatz wird nicht angestrebt. Die Daten dienen hingegen als Basis für die Erstellung der Beurteilungsgebiete zur Schutzraumsteuerung.

Die **Beurteilungsgebiete zur Schutzraumsteuerung** sind bereits im AGIS-Datenpool integriert und werden über das AGIS-Portal in der Online-Karte «Steuerung des Schutzraumbaus» publiziert. Für diese Daten besteht ein öffentliches Interesse, sie werden von den Bauplanern für die Planung verwendet.

### <span id="page-3-3"></span>**1.3 Abgrenzungen**

Siehe [1.2](#page-3-2) [Grundlagen](#page-3-2)

## <span id="page-3-4"></span>**2. Modellierungsprozess**

## <span id="page-3-5"></span>**2.1 Organisation**

An der Datenmodellierung sind keine weiteren Fachstellen beteiligt. Die Bildung einer Fachinformationsgemeinschaft (FIG) erübrigt sich.

## <span id="page-3-6"></span>**2.2 Entscheide**

Entscheide aus der Besprechung vom 18.11.2021:

 Die Bezeichnung eines Beurteilungsgebiets soll neu im Attribut "BGBez" geführt werden. In Abgrenzung dazu enthält das Attribut Gemeinde neu immer die politisch aktuelle Gemeinde.

- Die Informationskombination "Beurteilungsgebietsnummer" und "Gemeindename" machen zusammen ein Beurteilungsgebiet eindeutig. Gleiche Kombinationen werden zu Multipolygonen zusammengeführt.
- Das bisherige Attribut "Abgelegene Gemeindeteile" wird nicht mehr geführt.

## <span id="page-4-0"></span>**3. Konzeptionelles Modell**

## <span id="page-4-1"></span>**3.1 Klassenübersicht**

## <span id="page-4-2"></span>**3.1.1 Grafische Darstellung**

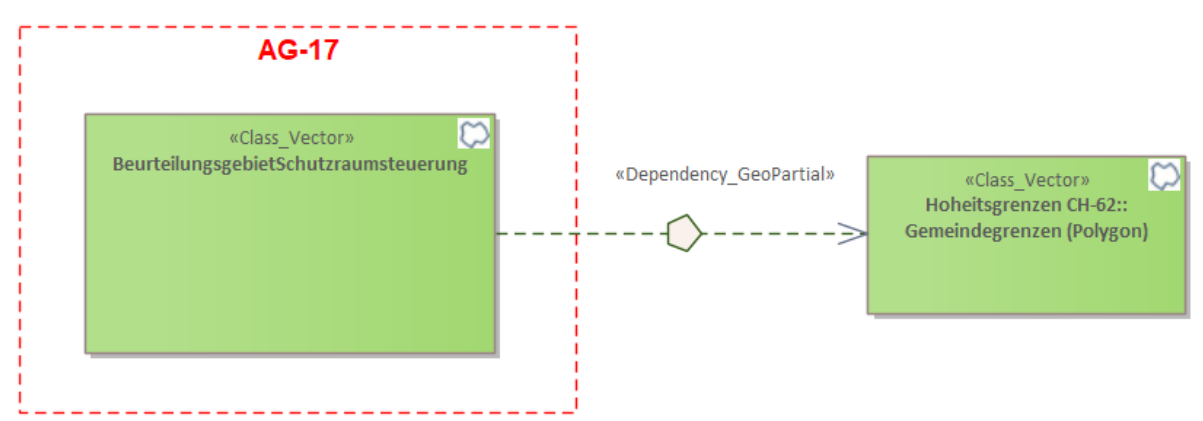

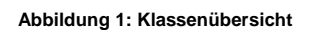

## <span id="page-4-3"></span>**3.1.2 Beschreibung der Klassen und Beziehungen**

Das Modell beinhaltet die Klasse *BeurteilungsgebietSchutzraumsteuerung*.

## **3.1.2.1 Geometrische und topologische Regeln innerhalb des Modells**

Die Klasse *BeurteilungsgebietSchutzraumsteuerung* besitzt eine Geometrie vom Typ MultiPolygon. Überlappungen von Flächen sind nicht erlaubt. Multipolygone werden verwendet, wenn Beurteilungsgebiete aus mehreren Flächen bestehen (beispielsweise Würenlos mit Exklave).

## **3.1.2.2 Beziehungen zu anderen Modellen**

Die Klasse *BeurteilungsgebietSchutzraumsteuerung* weist eine geometrische Abhängigkeit mit dem externen Modell Hoheitsgrenzen (CH-62) der amtlichen Vermessung auf. Die Gemeindegrenzen dienten einmal als Basis für die Gebietseinteilung. Da unterdessen verschiedene Flächen geteilt wurden (z.B. Oftringen), ist ein Update alleine anhand aktualisierter Gemeindegrenzen jedoch nicht mehr möglich.

### **3.2 Objektkatalog**

### **3.2.1 Klasse** *BeurteilungsgebietSchutzraumsteuerung*

**Tabelle 1: Attribut-Definitionen** *BeurteilungsgebietSchutzraumsteuerung*

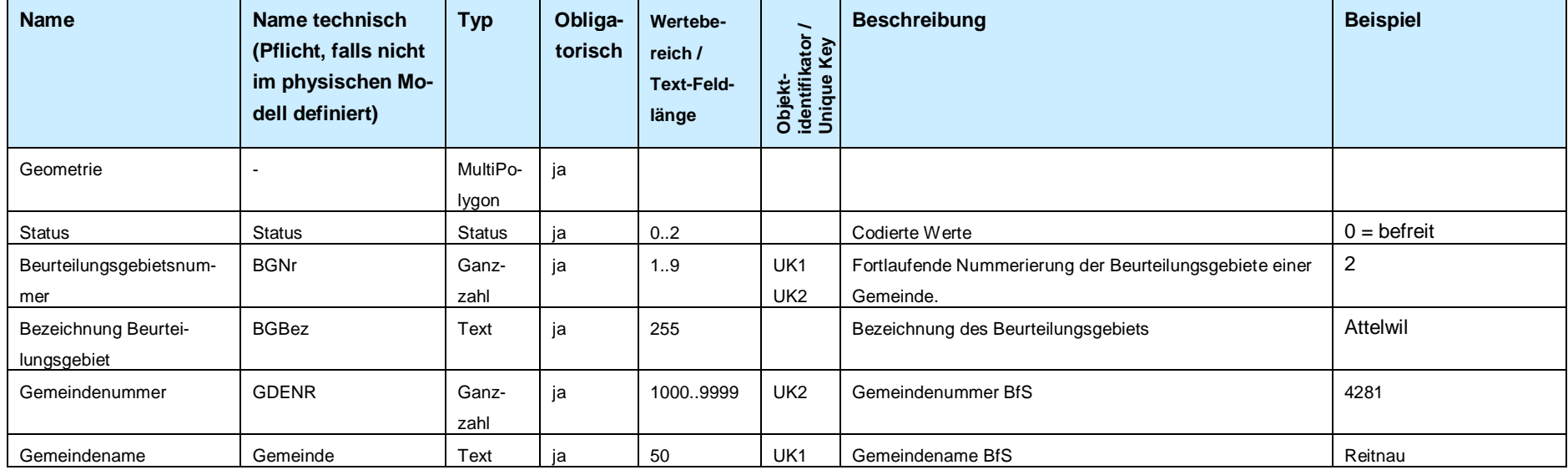

## <span id="page-5-1"></span><span id="page-5-0"></span>**3.2.2 Codelisten**

### **3.2.2.1 Code-Tabelle Status**

#### **Tabelle 2: Codeliste Status**

<span id="page-5-2"></span>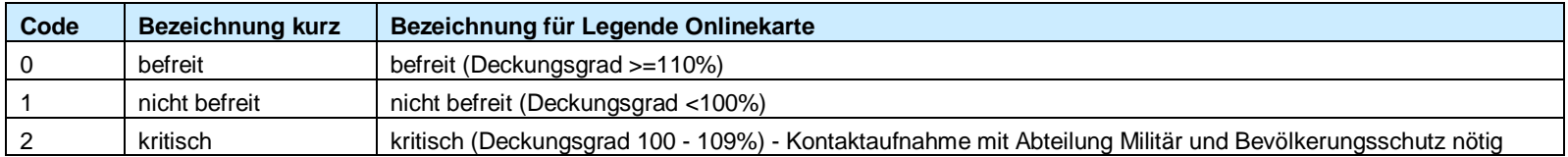

### <span id="page-6-0"></span>**3.3 Klassenmodell UML**

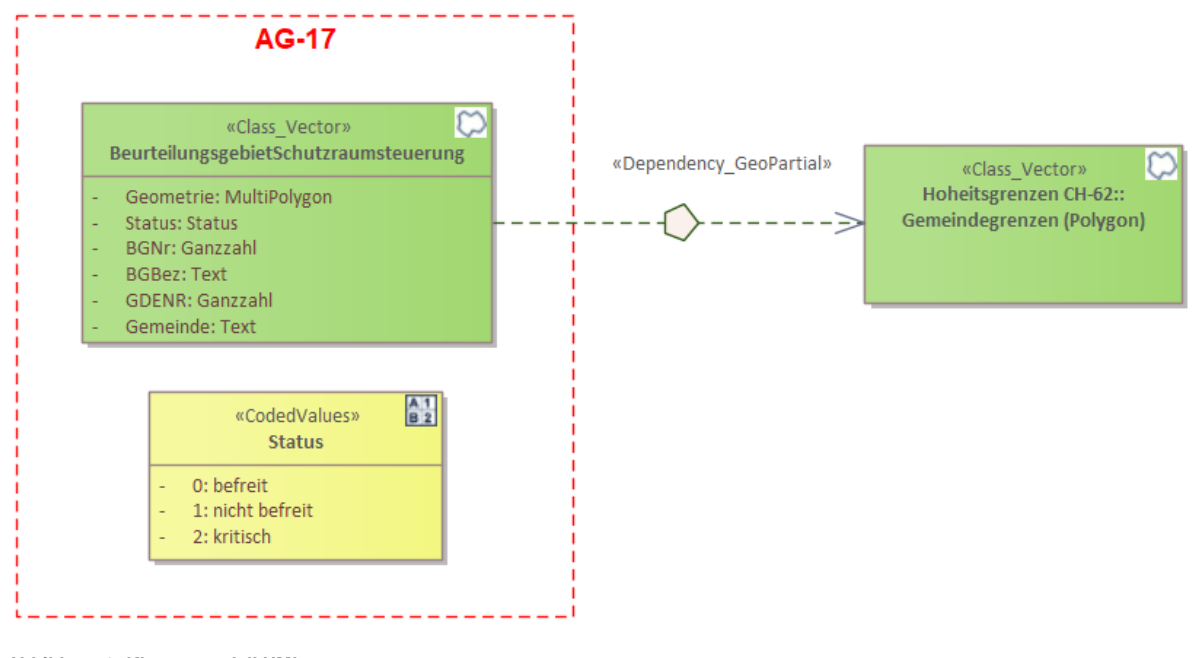

### **Abbildung 2: Klassenmodell UML**

### <span id="page-6-1"></span>**4. Physisches Modell**

### <span id="page-6-2"></span>**4.1 Beschreibung**

Die Attribute entsprechen 1:1 dem beschriebenen Aufbau der Klasse *BeurteilungsgebietSchutzraumsteuerung*. Der bestehende Datensatz kai\_schutzraum wird entsprechend dem Modell angepasst und weitergeführt.

### <span id="page-6-3"></span>**4.2 Objektkatalog**

### <span id="page-6-4"></span>**4.2.1 BeurteilungsgebietSchutzraumsteuerung**

Geometrie: Esri-Geometrie-Typ Polygon

**Tabelle 3: Attribut-Definitionen** *BeurteilungsgebietSchutzraumsteuerung* **(physisches Modell)**

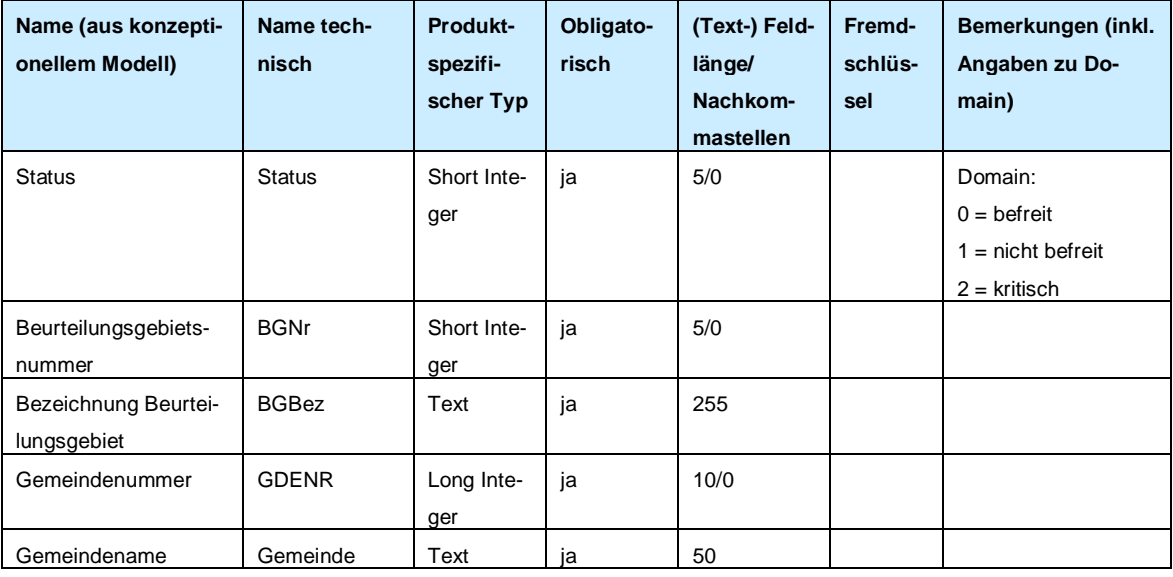

## <span id="page-7-0"></span>**5. Darstellungsmodell**

### <span id="page-7-1"></span>**5.1 Grundlagen**

Die Darstellung erfolgt in Anlehnung an die bereits vorhandene Publikation der Karte *Steuerung des Schutzraumbaus* in den AGIS Online Karten (siehe [Abbildung 3\)](#page-7-4).

### <span id="page-7-2"></span>**5.2 Beschreibung der Darstellung**

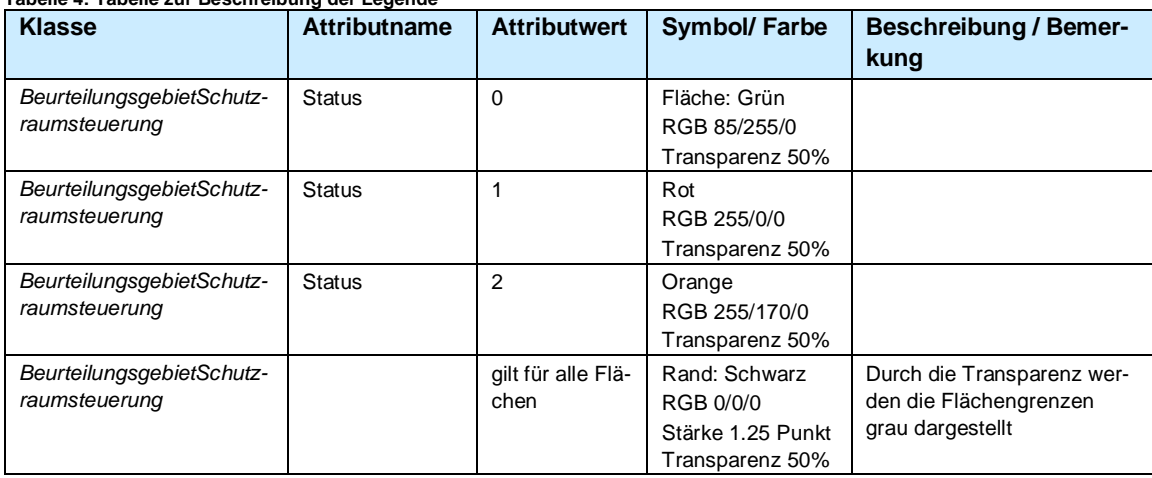

#### **Tabelle 4: Tabelle zur Beschreibung der Legende**

### <span id="page-7-3"></span>**5.3 Beispielgrafik**

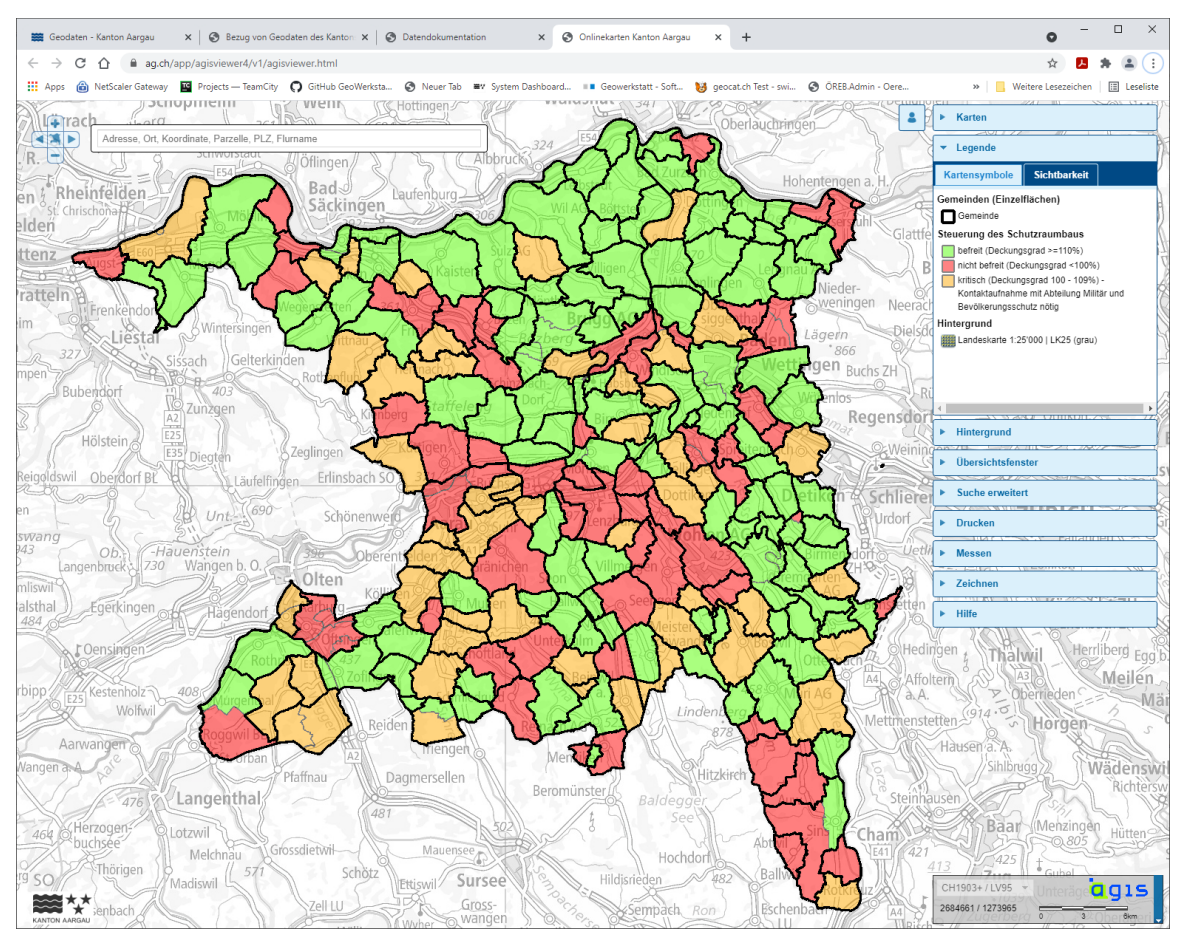

<span id="page-7-4"></span>**Abbildung 3: Publikation der Karte** *Steuerung des Schutzraumbaus* **in den AGIS Online Karten (Stand 2021)**

## <span id="page-8-0"></span>**6. Nachführungskonzept**

Die Nachführung erfolgt mindestens jährlich (im Frühling) und bei Bedarf. Bei Bedarf, d.h. wenn sich bei Beurteilungsgebieten wegen reger Bautätigkeit der Status ändert, können auch häufigere Nachführungen vorgenommen werden.

Bei Gemeindefusionen werden Beurteilungsgebiete nicht grundsätzlich zusammengelegt, die Beurteilung erfolgt individuell.

Die AMB, Koordination Zivilschutz, löst den Nachführungsprozess aus. Solange die AMB noch keine eigene GIS-Fachperson hat, unterstützt die ITAG, AGIS SC, die AMB bei der Datenbereitstellung.

## <span id="page-8-1"></span>**7. Erfassungsrichtlinien**

<span id="page-8-2"></span>-

## **8. Planung Datenüberführung/Ersterhebung**

Ausgangsdatensatz ist der heutige Datensatz *kai\_schutzraum*. Dieser wird entsprechend den Modellvorgaben angepasst.

### <span id="page-8-3"></span>**9. Qualitätskontrollen**

-

## <span id="page-9-0"></span>**10. Anhang A Literatur**

-

- Gesetz über den Bevölkerungsschutz und den Zivilschutz im Kanton Aargau (Bevölkerungs-schutz- und Zivilschutzgesetz Aargau, BZG-AG), [SAR 515.200,](https://gesetzessammlungen.ag.ch/app/de/texts_of_law/515.200) § 3 Abs. 2 lit a
- Verordnung über den Bevölkerungsschutz und den Zivilschutz im Kanton Aargau (BZV-AG), [SAR 515.211,](https://gesetzessammlungen.ag.ch/app/de/texts_of_law/515.211) § 2 Abs. 1, Anhang 1)

### <span id="page-9-1"></span>**11. Anhang B: INTERLIS-Beschreibung**